## **Resources for RELG 401: Capstone Research Methods**

Cynthia H. Comer, Reference & Instruction Dept., Oberlin College Library

#### **RECOMMENDED ENCYCLOPEDIAS**

Encyclopedia articles are often great starting points: they can fill in gaps in your knowledge, provide a broad overview of a topic, spark new ideas, introduce you to contemporary and historical leading scholars, lead you to important publications, and more. There are several "landmark" encyclopedias in the field of religion that are worth knowing about, and potentially relevant for researching capstone topics. To access e-books, search book titles in OBIS. Location of print titles is indicated.

- *Encyclopedia of Religion* (2<sup>nd</sup> ed., 15 vols., 2005), e-book
- *Encyclopaedia Judaica* (2<sup>nd</sup> ed., 22 vols., 2007), e-book
- *Encyclopaedia of Islam* (2<sup>nd</sup> ed., 1960-2009, 13 vols; 3<sup>rd</sup> ed., 2002-ongoing), e-book
- *Encyclopaedia of Buddhism* (1961-2009, 8 vols.), Main Reference BL1403 .E5
- *Brill's Encyclopedia of Hinduism* (2009-2015, 6 vols.), Main Reference BL1105 .B75 2009
- *The Encyclopedia of Christianity* (1999-2008, 5 vols.), Main Reference BR95 .E8913 1999
- *Oxford Biblical Studies Online*, an online collection of several useful encyclopedias from Oxford Univ. Press
- *The New Interpreter's Bible* (1994-2004, 13 vols.), Main Reference BS491.2 .N484 1994

## **PRIMARY DATABASES FOR SCHOLARLY PUBLICATIONS IN RELIGION**

## *ATLA Religion Database*

The premier index to journal articles (from more than 1,700 journals), book reviews, and collections of scholarly essays in all fields of religion; coverage goes back to 1949.

## *ATLASerials, Religion Collection*

Full text articles and book reviews from more than 220 leading religion journals.

## *Religion and Philosophy Collection*

Full text articles and book reviews from more than 300 journals in religion and philosophy.

## **MULTIDISCIPLINARY DATABASES**

## *Academic Search Complete*

Indexes articles from  $~13,600$  academic periodicals in all disciplines; over 80% of the journals indexed are peer-reviewed;  $\sim$  67% include full text.

## *JSTOR*

Digital library of 2,400+ academic journals (124 in religion), dating back to the first volume published, along with thousands of monographs and other materials, largely in social sciences and humanities disciplines; few recent issues are available (most titles have a 3-5 year "moving wall"); every word of every article is searchable, a feature that has both an upside and a downside!

## *Web of Science*

A collection of several databases with special features including references to conference proceedings as well as journal articles, etc.; cited reference searching (better for articles than books); related records searching. Indexes more than 12,000 journals across all disciplines, with special strength in the sciences.

## *WorldCat*

A database of materials held by libraries around the world; over 402+ million records; 491+ languages and dialects from 112 countries and territories; items may be available via Interlibrary Loan.

## **OTHER DISCIPLINE-SPECIFIC DATABASES**

Depending on your topic, the following databases may also prove useful. If you need assistance using these or other library resources, ask at the Research Help Desk in Mudd.

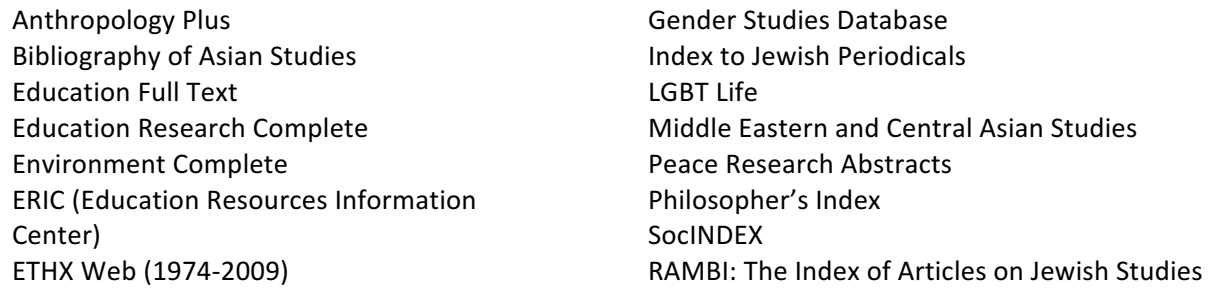

**■** *To determine if the library has a particular journal, Use "360 Link to Full Text" or "Find It!" where available in* research databases, or search **Journal Finder** from Library home page or the Quick Links pull-down menu

#### **SEARCH ENGINES**

## **SUMMON** – first (default) tab on library home page search box

searches across the spectrum of library content: books, scholarly articles, newspapers, data, audio, video, images, government documents, and more; searches many, *but not all*, library resources

- draws from OBIS, many full text and article indexing databases, and (if you select the box) digital repositories at other colleges, universities, research centers, and open-access archives
- if links don't lead to full text, be persistent or ask for help; we probably *do* have access
- when *not* to use Summon:
	- $\circ$  OBIS and OhioLINK are generally better for finding books
	- $\circ$  subject specific databases are generally better for complex or comprehensive searches

## **GOOGLE SCHOLAR – http://scholar.google.com**

Search Google Scholar (instead of Google) for the "good" stuff: books, articles from scholarly publishers, and materials in college and university repositories.

- Like Web of Science, provides cited references (better for books than articles)
- Set your GS preferences to get Oberlin's "Find Full Text" links and direct export to RefWorks
- Install the Google Scholar search engine in your browser

## **RESEARCH GUIDES, TOOLS, AND SERVICES**

The Chicago Manual of Style. 16th ed. Chicago: University of Chicago Press, 2010. ebook, connect via OBIS, print copy Main Reference Z253 .U69 2010 (and other locations, ck. OBIS)

*How to Prepare an Annotated Bibliography*. Maintained by the Olin & Uris Libraries, Cornell University. http://guides.library.cornell.edu/annotatedbibliography

The Literature Review: Six Steps to Success. Thousand Oaks, CA: Corwin Press, 2009. Main Library LB1047.3 .M33 2009  $(2^{nd}$  copy in Main Reference)

*Quality Research Papers for Students of Religion and Theology*. 3rd ed. Grand Rapids : Zondervan, 2014. on order

Interlibrary Loan (ILLiad)

• get books and articles, etc. that aren't available at Oberlin or via OhioLINK Research Appointments

• meet one-on-one with a librarian to discuss sources and strategies RefWorks (citation manager)

- create a personal database of references and sources consulted
- ●collect, organize, and edit citations
- ●add notes, attach documents
- automatically format bibliographies and lists of works cited in hundreds of different styles

## **Contact information**

Cynthia H. Comer, Academic Commons Coordinator Oberlin College Main Library Office: Mudd 103 P: 440.775.5032 E: cynthia.comer@oberlin.edu

Oberlin College Library. CHC, 9/17

# **Basic Concepts for Searching Databases**

(with apologies for all the sociology examples!)

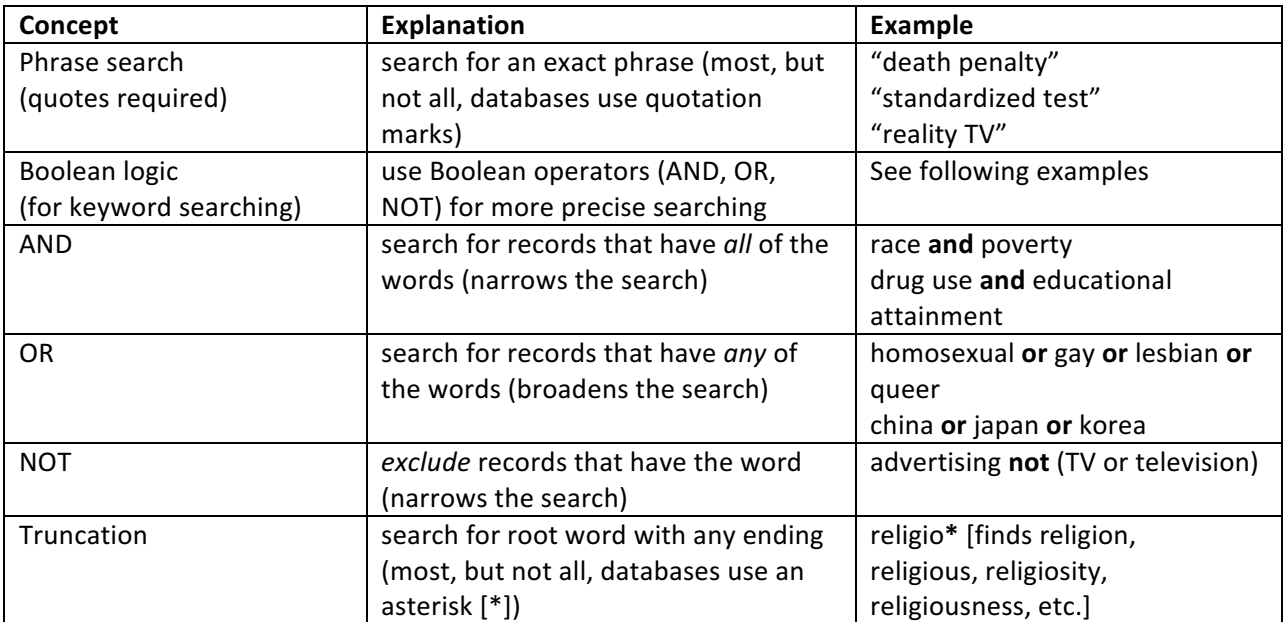

# **Additional Techniques for Database Searches**

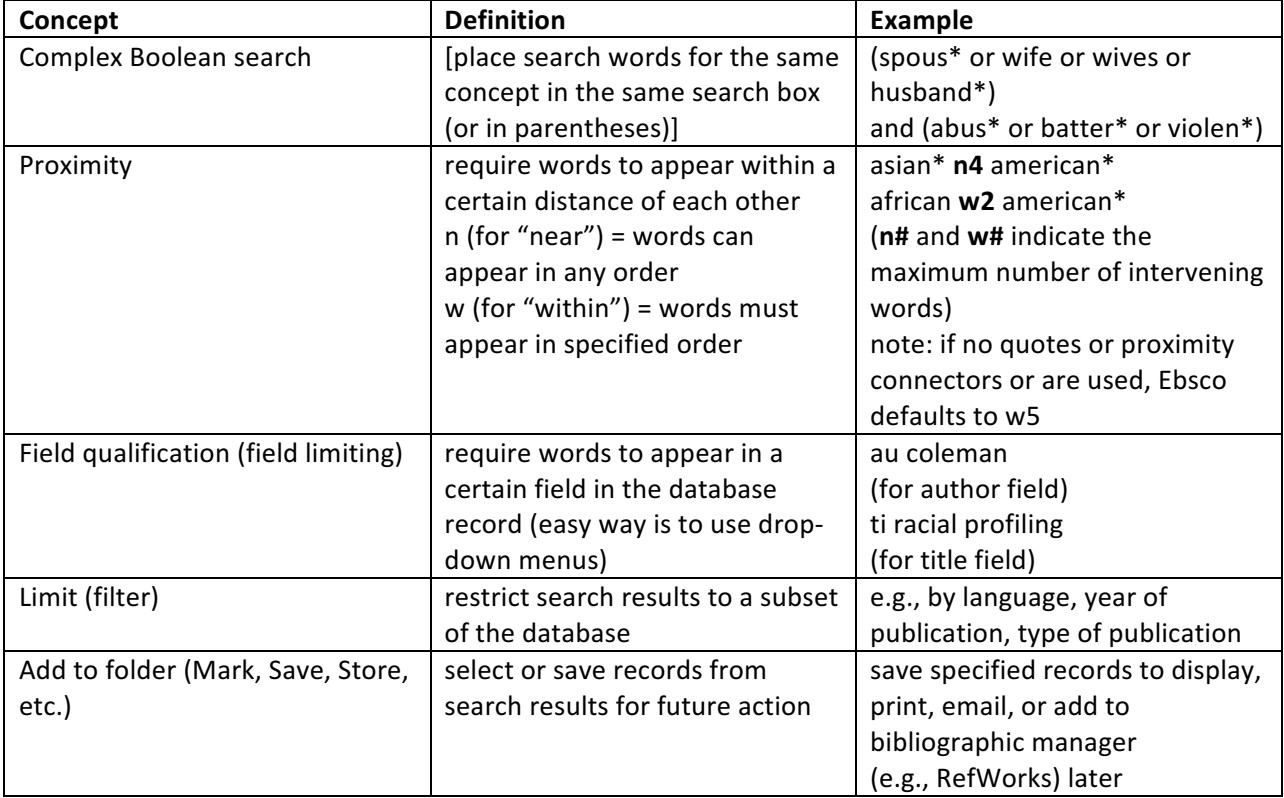